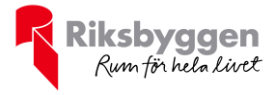

# Årsredovisning 2021-01-01 – 2021-12-31

BRF Kungsängen 3:1<br>Org.nr: 716417-4604

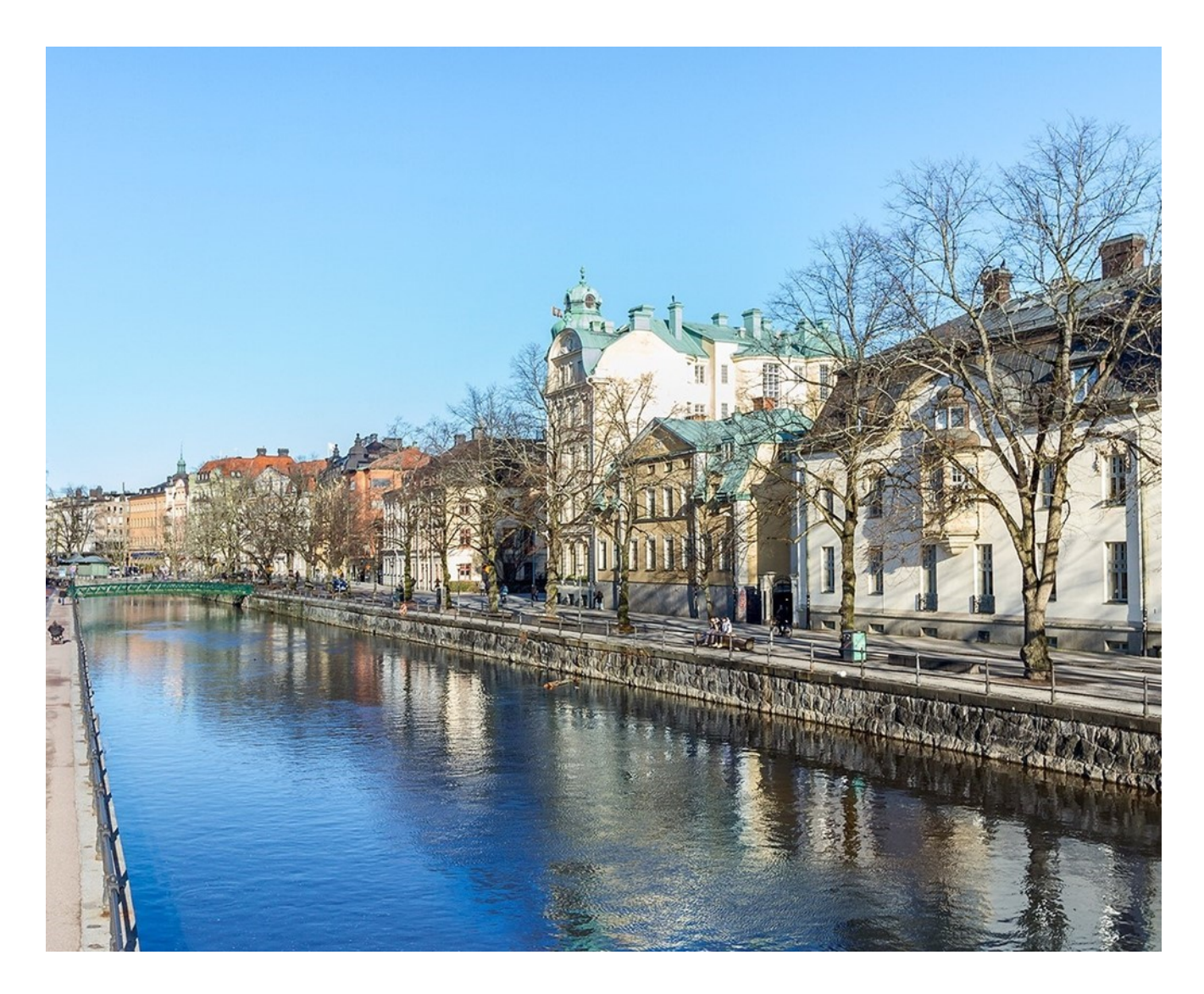

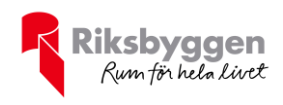

# Innehållsförteckning

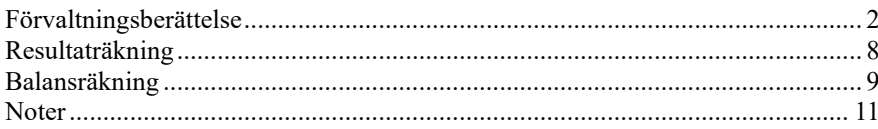

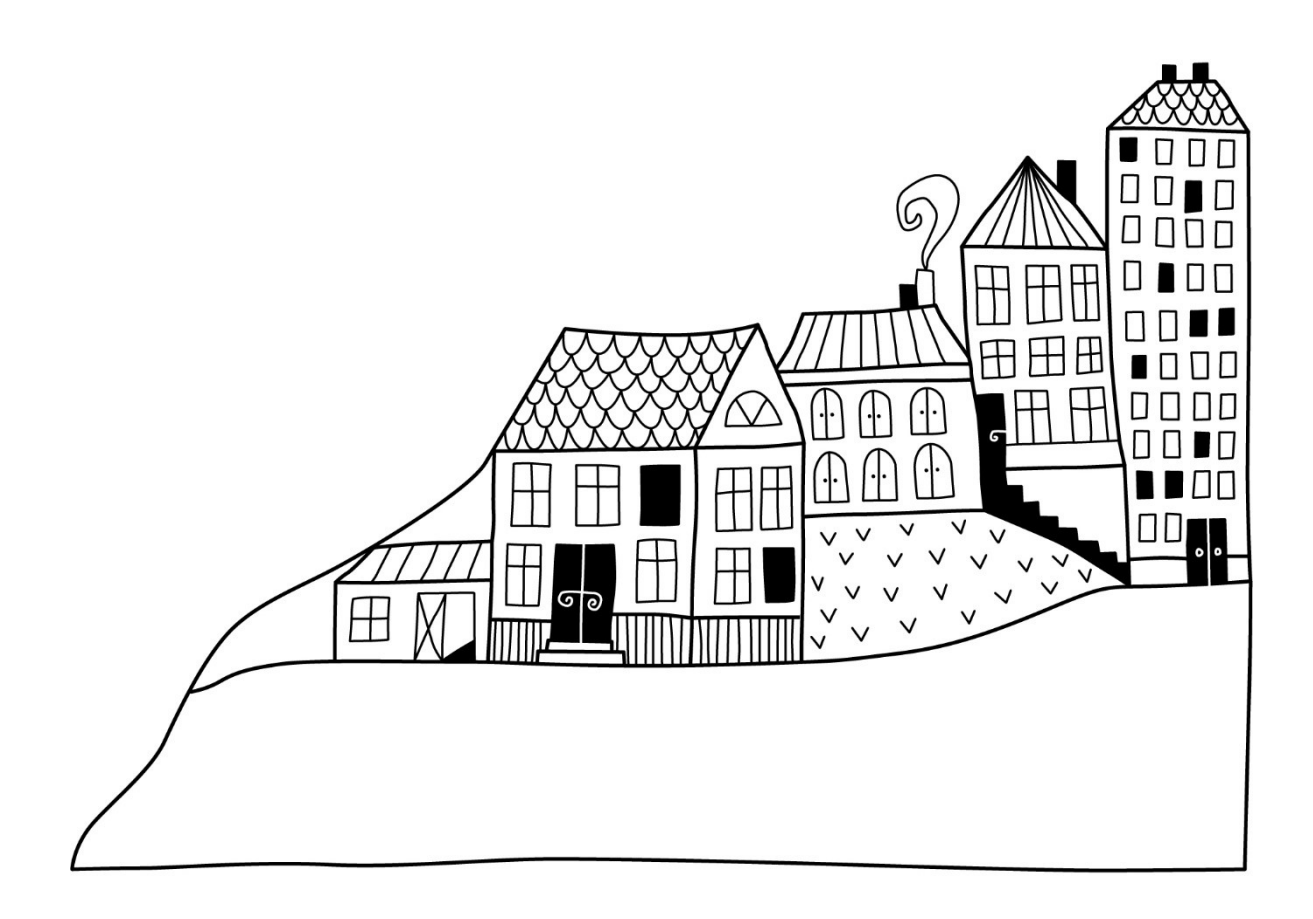

 $\bigcirc$ 

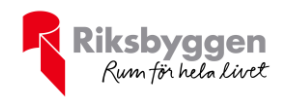

# <span id="page-2-0"></span>**Förvaltningsberättelse**

*Styrelsen för BRF Kungsängen 3:1 får härmed avge årsredovisning för räkenskapsåret 2021-01-01 till 2021-12-31* 

Beloppen i årsredovisningen anges i hela kronor om inte annat anges.

### *Allmänt om verksamheten*

#### **Allmänt**

Föreningen har till ändamål att främja medlemmarnas ekonomiska intressen genom att i föreningens hus, mot ersättning, till föreningens medlemmar upplåta bostadslägenheter för permanent boende om inte annat särskilt avtalats, och i förekommande fall lokaler, till nyttjande utan begränsning i tid.

Bostadsrättsföreningen bildades 1982-06-09. Föreningen har sitt säte i Uppsala kommun och föreningens organisationsnummer är 716417-4604.

Föreningen är ett privatbostadsföretag enligt inkomstskattelagen (1999:1229) och utgör därmed en äkta bostadsrättsförening.

Samtliga föreningens 17 lägenheter upplåts med bostadsrätt.

#### **Fastighetsuppgifter**

Föreningen äger fastigheten Kungsängen 3:1 i Uppsala kommun. Fastighetens adress är Östra Ågatan 51 A-D, 753 22 Uppsala.

På fastigheten finns tre byggnader med 17 lägenheter. Byggnaderna är uppförda 1901 och 1936. I föreningen finns det två garage samt nio parkeringsplatser på gården.

Fastigheten är fullvärdesförsäkrad hos Folksam. Bostadsrättstillägget ingår i föreningens fastighetsförsäkring. Hemförsäkring bekostas individuellt av bostadsrättsinnehavarna.

#### **Lägenhetsfördelning**

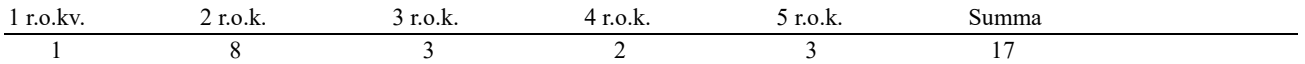

Dessutom tillkommer

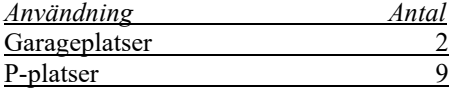

Föreningen följer den av medlemmarna beslutade parkeringsförordningen. Medlem ansöker om p-plats hos styrelsen. Kölista till parkering finns.

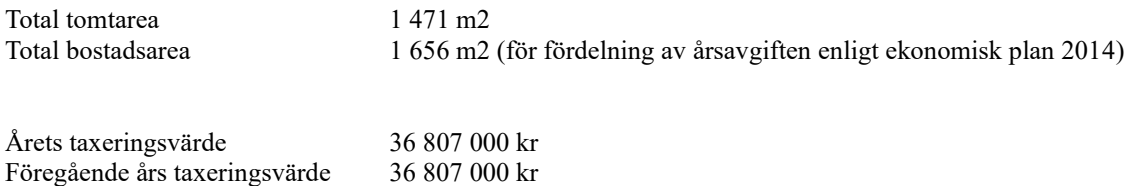

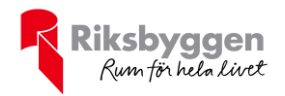

#### **Åtgärder för fastighetens underhåll och reparationer**

- 1989 Vattenfall drar nya fjärrvärmeledningar via granntomten söderut, under gräsmattan till fjärrvärmecentralen i D-huset källare.
- 1992 Polyesterpapp med isolering, hängrännor D-huset. Ombyggnad av 4 balkonger trapphus D. Alla fasader renoverades. 4 stammar byttes (22 badrum, 6 wc och 17 kök).
- 1993 Renovering trapphus A.<br>1994 Byte av elledningar i kä
- 1994 Byte av elledningar i källare. Eluttag och belysning i hobbyrummet. Byte av el-ledningar i cykelrum, trapphus B.
- 1996 Ventilationskontroll. Målning av betonggolv i källare, tak, väggar, dörrar, fönster och rör.<br>1997 OVK-besiktning av ventilationen. Förrådsplanering A/B samt D källare.
- 1997 OVK-besiktning av ventilationen. Förrådsplanering A/B samt D källare.
- 1998 Fönstren målades trapphus D. Ny dörr till soprummet. Takplåtarbeten. Kallvattenstammen sönder, rep. Ny stam för kallvatten A/B- och D- huset.
- 1999 Hisschaktet isolerades. Ghia-golv, platonmatta, bilning tre fundament, fläkt i gamla tvättstugan.
- 2001 Bredband drogs in. Tvättmaskin Wascator W365H. Bytt VVC rör samt varmvattenledning från rörgarderoben i cykelrummet till C-huset lgh 301.
- 2002 Renovering källaren, trapphuset D.<br>2003 Inventering av elinstallationer i siu
- 2003 Inventering av elinstallationer i sju lägenheter och gemensamma utrymmen. Fasadrenovering mot gatan samt mur vid garageinfart.
- 2005 Slamsugning av dagvattenbrunnar. Målning av källare. Flytt av förrådsvägg. Tätning av takfönster.
- 2006 Stambyte källaren hus A/B. Radonmätning.
- 2008 Fönsterrenovering (exklusive vindsvåningarnas fönster).
- 2009 Ny tvättstuga i A/B-huset. Renovering av cykelrum och slamsugning av alla dagvattenbrunnar. Vattenskador på plan 3 samt i underliggande lägenhet. Länsstyrelsen/Lantmäteriet nya lägenhetsnummer.
- 2010 Energideklarationer. Underhållskontroll av tak. Underhållsspolning av spillvattenledningar alla lägenheter och stammar. Nya lås i uppgång A, B, C, D, källare A/B, D, hobbyrum, gånggrind. Alkydfärg nedtill på fasaden mot gatan.
- 2011 Ny fjärrvärmecentral (Vattenfall). Telia bredband, tv och telefoni. Termostatventiler alla lgh. Sanering av asbestisolering.
- 2013 VA ledningar utbytta från källare genom de stora lägenheterna samt till två lägenheter ovanför. Samtliga rökkanaler i föreningen tätas. Nytt tak, tätning av takfönster i trapphus D. Nya entrédörrar trapphus B+C. Statusinspektioner av samtliga lägenheter.
- 2014 Nya maskiner i tvättstugan. Renovering av trapphus C och D. Ny entrédörr D-huset. Puts av muren innergården. Fönsterputs trapphus.
- 2015 Renovering av trapphus B. Stensättning av gården. Renovering av utvändig källartrappa till cykelrummet. Målning av murar runt gården.
- 2016 Ny elcentral samt installation av rörelsevakter i trapphus A och B samt källaren. Målning av garageportar. Nytt staket i smide vid parkeringen. Renovering av lyktstolpe på gården.
- 2017 Renovering av rabatt. Ny motor till grinden. Öppningsbart takfönster D-huset installeras.
- 2018 Byte av expansionskärl i fjärrvärmecentralen. Ny elstigare stora huset. Plantering av magnoliaträd. Ny mangel till tvättstugan.
- 2019 Spillvattenledningar och dagvattenbrunnar underhållsspolades samt rensluckor monterades på avloppsstammarna. Brandskyddstätning i källare i A/B-huset, D-huset och hobbyrum. Brandsläckare, brandvarnare och skyltar monterades i källare samt trapphus. Fuktanalys utfördes av gavelgrunden i A-huset och betongplatta gjöts i rummet under trappan i A-entrén. Vattenmätaren innanför cykelrummet byttes av Uppsala Vatten.
- 2020 Fönsterrenovering (exklusive vindsvåningarnas fönster). Underhåll av putsen, förbättringsmålning och klotterskydd av den nedre delen av fasaden på A/B-huset. Delar av bjälklag stamrenoverades i samband med att tre medlemmar renoverade sina våtrum (B- och C-husen).
- 2021 Takfotlist underhållen A/B-huset. Målning burspråk A/B-huset. Takfönster C-huset utbytta och ljustunnlar underhållna. OVK-besiktning slutförd.

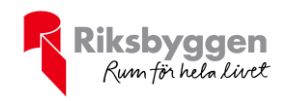

#### **Medlemmar**

Vid räkenskapsårets början uppgick föreningens medlemsantal till 27 personer. Årets tillkommande medlemmar uppgår till 3 personer och årets avgående medlemmar uppgår till 3 personer. Föreningen hade vid årets slut 27 antal medlemmar.

Under året har 1 (3) lägenhetsöverlåtelser skett. ( ) = Föregående verksamhetsår.

Inga ansökningar om andrahandsupplåtelse inkom under verksamhetsåret. Tillstånd från styrelsen krävs för andrahandsupplåtelse. Styrelsen policy för andrahandsupplåtelser är restriktiv med hänsyn till det begränsade antalet medlemmar och bostadsrättslägenheter föreningen har.

#### **Styrelse**

Efter senaste stämman och därpå följande konstituerande har styrelsen haft följande sammansättning

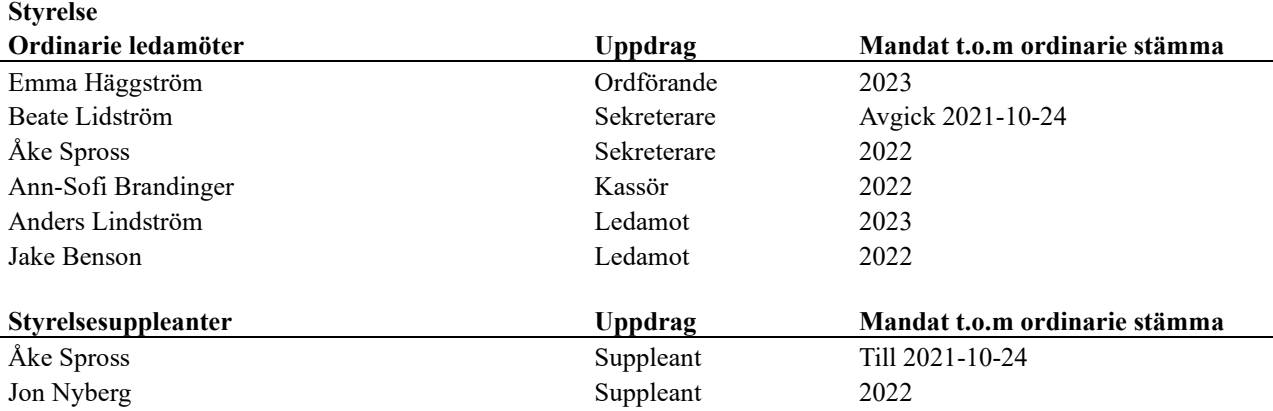

#### **Firmatecknare**

Föreningens firma tecknas, förutom av styrelsen i dess helhet, av styrelsens ledamöter två i förening, eller av styrelseledamot i förening med annan av styrelsen utsedd person.

#### **Revisorer**

Ordinarie revisor har varit Tomas Ericson från BOREV Revision AB.

#### **Valberedning**

Valberedningen har utgjorts av Rebecca Sandström, sammankallande, och Thomas Häggström.

#### **Sammanträden och medlemsmöten**

Styrelsen har under räkenskapsåret hållit elva protokollförda sammanträden.

Ordinarie föreningsstämma hölls 2021-06-05 i trädgården. Samtliga medlemmar kallades. 10 röstberättigade bostadsrättsinnehavare deltog och 13 medlemmar närvarade.

#### **Arvoden**

Arvoden och ersättningar till förtroendevalda framgår av resultaträkningen.

#### **Årsavgifter**

Årsavgifterna höjdes med 3,5 % från 2021-01-01. Från 2022-01-01 höjs avgifterna med 3,5 %. Ingen förändring av hyresnivån av garage (1 200 kr) eller p-platser (600 kr) har skett 2021. Årsavgiften uppgick i genomsnitt till 554 kr/kvm/år.

#### **Stadgar**

Stadgarna är från 2015. Inga stadgeändringar gjordes under 2021.

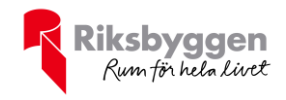

#### **Förvaltning och fastighetsskötsel**

Föreningens ekonomiska förvaltning har under 2021 utförts av Riksbyggen. Trädgårdsskötsel, snö- och halkbekämpning har utförts av Landskapsentreprenad och lokalvård har utförts Nox AB.

Föreningens avtal avseende drift 2021 listas nedan:

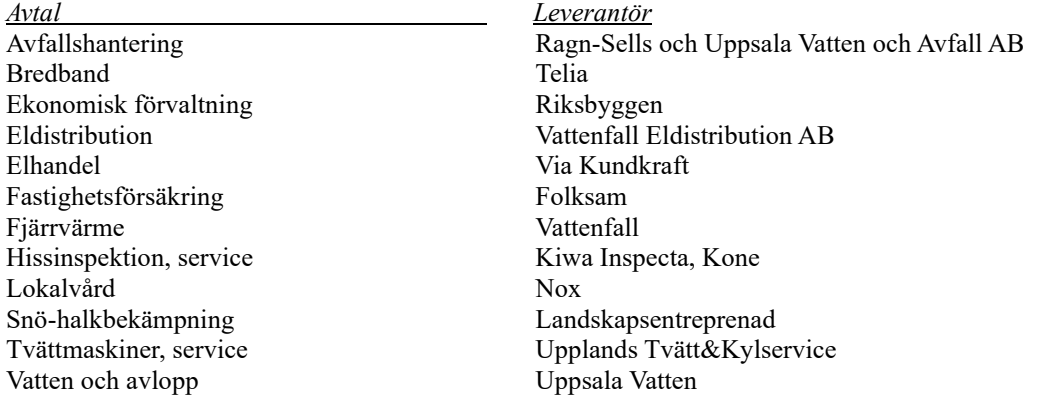

#### **Medlemsinformation**

Medlemmarna informerades löpande om händelser och aktiviteter i föreningen från föreningens e-post brf.kungsangen.uppsala@gmail.com.

#### **Städdag och föreningssammankomster**

Föreningen hade städdag 2021-10-24.

#### *Väsentliga händelser under räkenskapsåret och utförda reparationer och underhållsarbeten*

För att bevara föreningens hus i gott skick utförs löpande reparationer av uppkomna skador samt planerat underhåll av normala förslitningar.

#### **Reparationer**

Föreningen har under verksamhetsåret utfört reparationer för totalt 80 164 kr. Ventilation, hissen och gårdsgrinden har bl.a. åtgärdats.

#### **Underhåll**

Föreningen har under verksamhetsåret utfört underhåll för 363 507 kr enligt nedan specifikation:

- 158 834 kr avseende renovering av takfotlist.
- 102 173 kr avseende byte av C-husets takfönster och underhåll av anslutande ljustunnlar.
- 75 000 kr avseende målning av burspråket A/B-huset.
- 27 500 kr avseende underhåll av bl a stammar och radiatorer.

#### **Underhållsplan**

Underhållsplanen uppdaterades av Riksbyggen Teknisk Förvaltning i september 2019. Av underhållsplanen framgår att underhållskostnaderna i snitt, ur ett s k evigt perspektiv, beräknas uppgå till 287 000 kr per år.

Avsättning till underhållsfonden har för verksamhetsåret gjorts med 319 000 kr.

#### **Försäkringsärenden**

Inga försäkringsärenden har förekommit under verksamhetsåret.

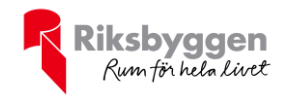

#### **Föreningens ekonomi verksamhetsåret 2021**

Resultatet för verksamhetsåret 2021 uppgår till – 348 639 kr (- 913 718 kr). Det lägre underskottet jämfört med verksamhetsåret 2020 beror främst på lägre kostnader för underhållsåtgärder (se rubriken **Underhåll** ovan för specifikation). Föreningens kostnader för fastighetsförvaltning och -skötsel blev nära 80 000 kr lägre jämfört med tidigare år. De lägre kostnaderna beror på att styrelsen upphandlat nya leverantör för trädgårdsskötsel, snö- och halkbekämpning och lokalvård samt att avtalet med Riksbyggen avseende teknisk förvaltning avslutades 2020-12-31 och styrelsen har sedan dess hanterat förvaltningsrelaterade ärenden.

Ekonomin är i dagsläget god och föreningen har inga lån. För ekonomisk kontroll följer styrelsen löpande upp föreningens intäkter och kostnader mot budget och prognos samt analyserar underhållsbehovet mot underhållsplanen. Styrelsens bedömning är att årsavgifterna bör höjas med ca 3,5 % per år för att täcka allmänna kostnadshöjningar och säkra det framtida underhållsbehovet.

Budgeten för 2022 antogs 2021-12-06.

#### *Väsentliga händelser efter räkenskapsåret och utförda reparationer och underhållsarbeten*

#### **Underhåll**

Under 2022 planeras främst följande underhållsarbeten:

- Underhåll trapphuset A-huset.
- Underhåll balkonger, skärmtak och entrédörrar.
- Mindre underhåll fasaderna.

#### **Slutord**

Ett stort tack till våra medlemmar som deltar i föreningens arbete och engagerar sig i frågor som rör vårt boende.

### **Flerårsöversikt**

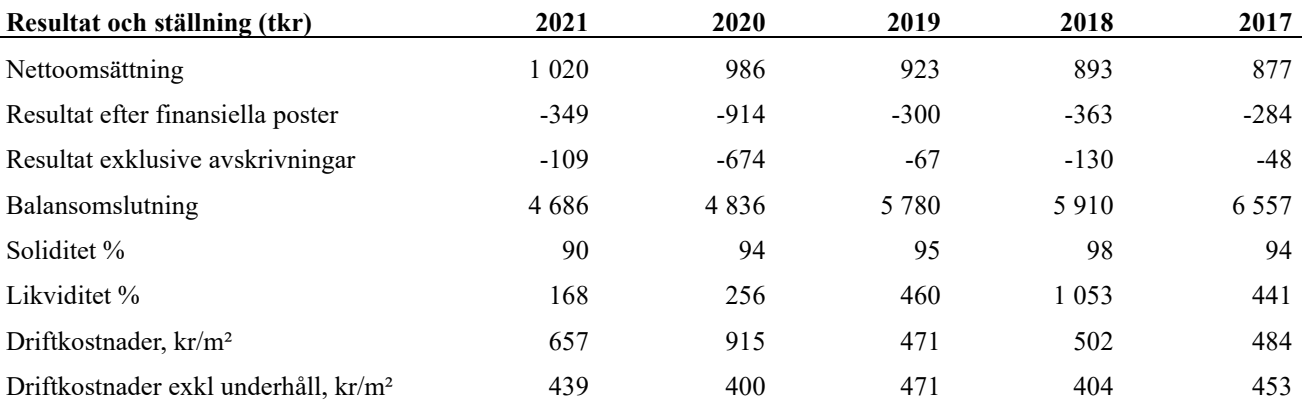

**Nettoomsättning**: intäkter från årsavgifter, hyresintäkter m.m. som ingår i föreningens normala verksamhet med avdrag för lämnade rabatter.

**Resultat efter finansiella poster**: Se resultaträkningen.

**Soliditet**: beräknas som eget kapital inklusive egen kapitalandel (f.n. 79,4 %) av obeskattade reserver i procent av balansomslutningen.

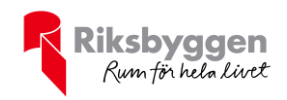

### **Förändringar i eget kapital**

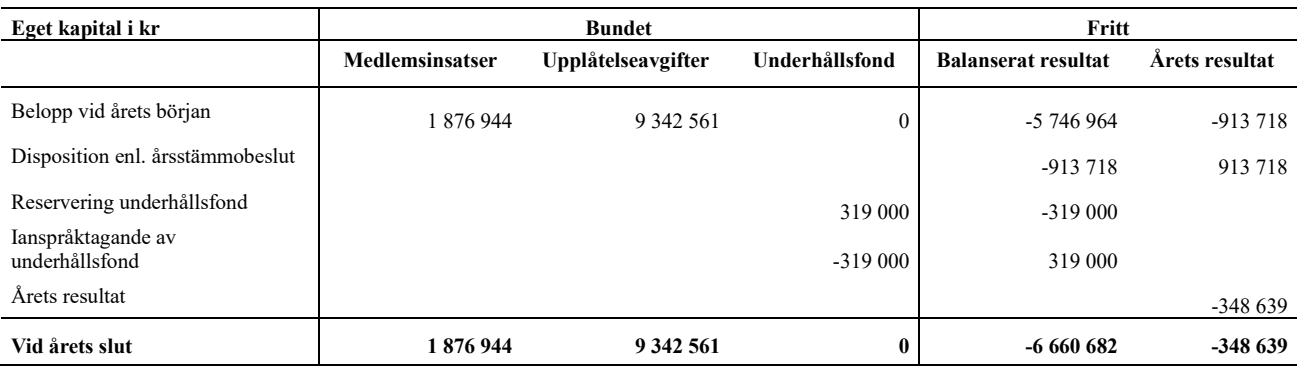

### **Resultatdisposition**

Till årsstämmans behandling finns följande underskott i kr

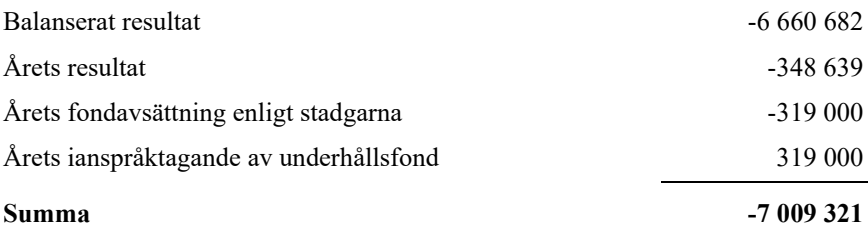

**-7009321** Styrelsen föreslår följande behandling av den ansamlade förlusten:

#### **Att balansera i ny räkning i kr - 7 009 321**

Vad beträffar föreningens resultat och ställning i övrigt, hänvisas till efterföljande resultat- och balansräkning med tillhörande bokslutskommentarer.

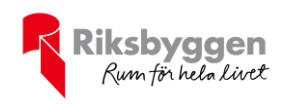

# <span id="page-8-0"></span>**Resultaträkning**

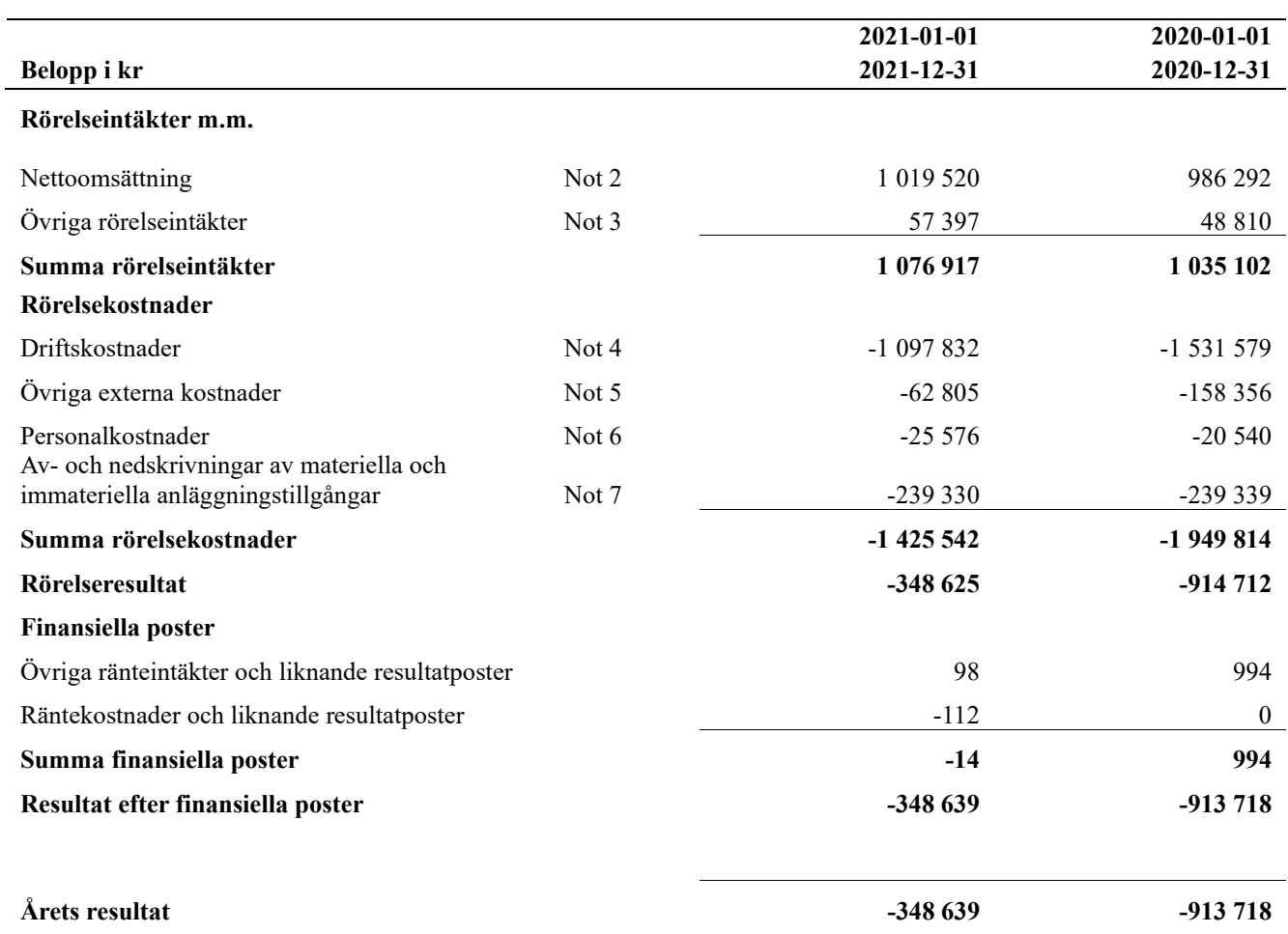

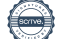

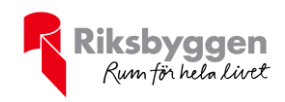

# <span id="page-9-0"></span>**Balansräkning**

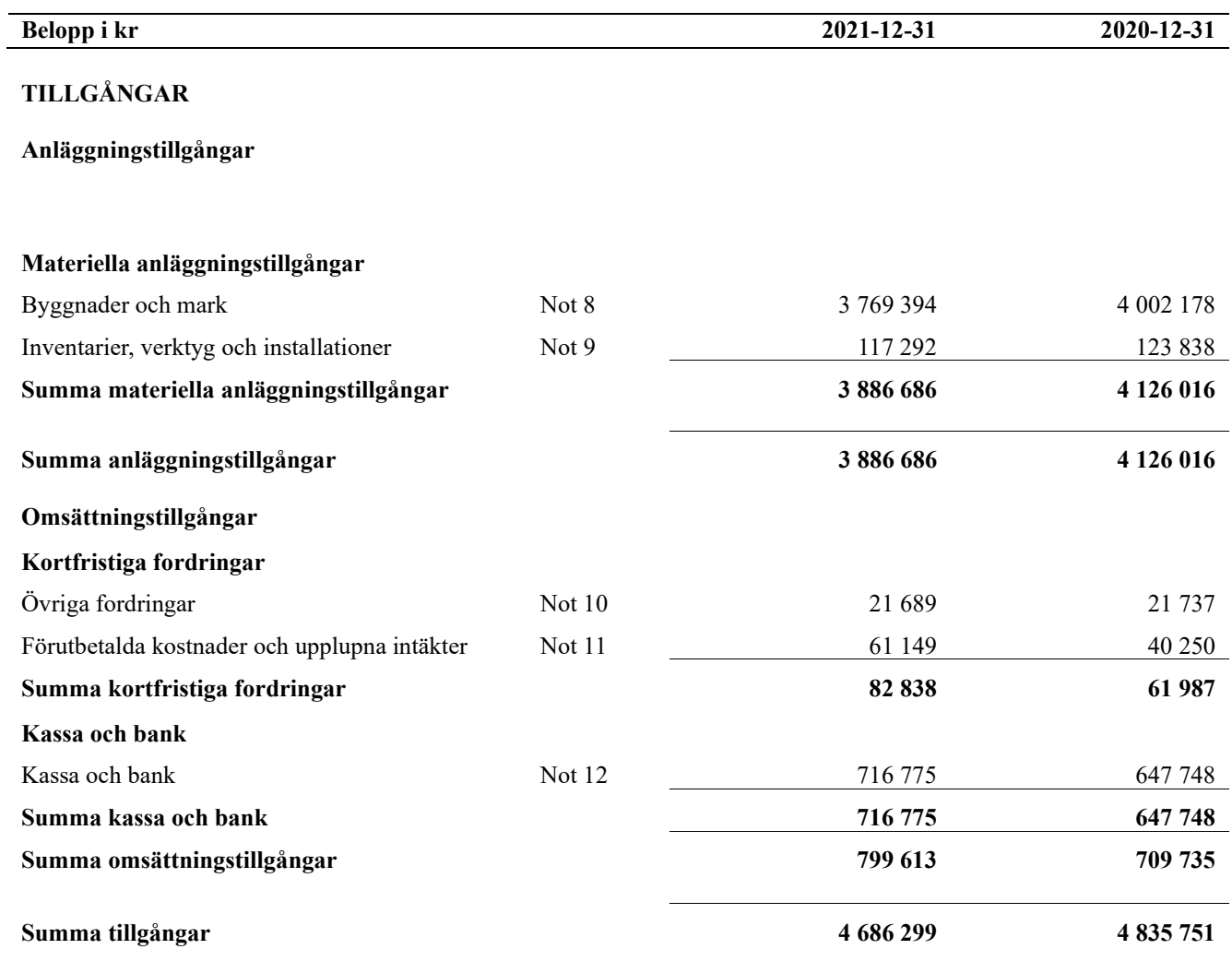

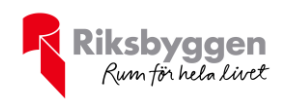

# **Balansräkning**

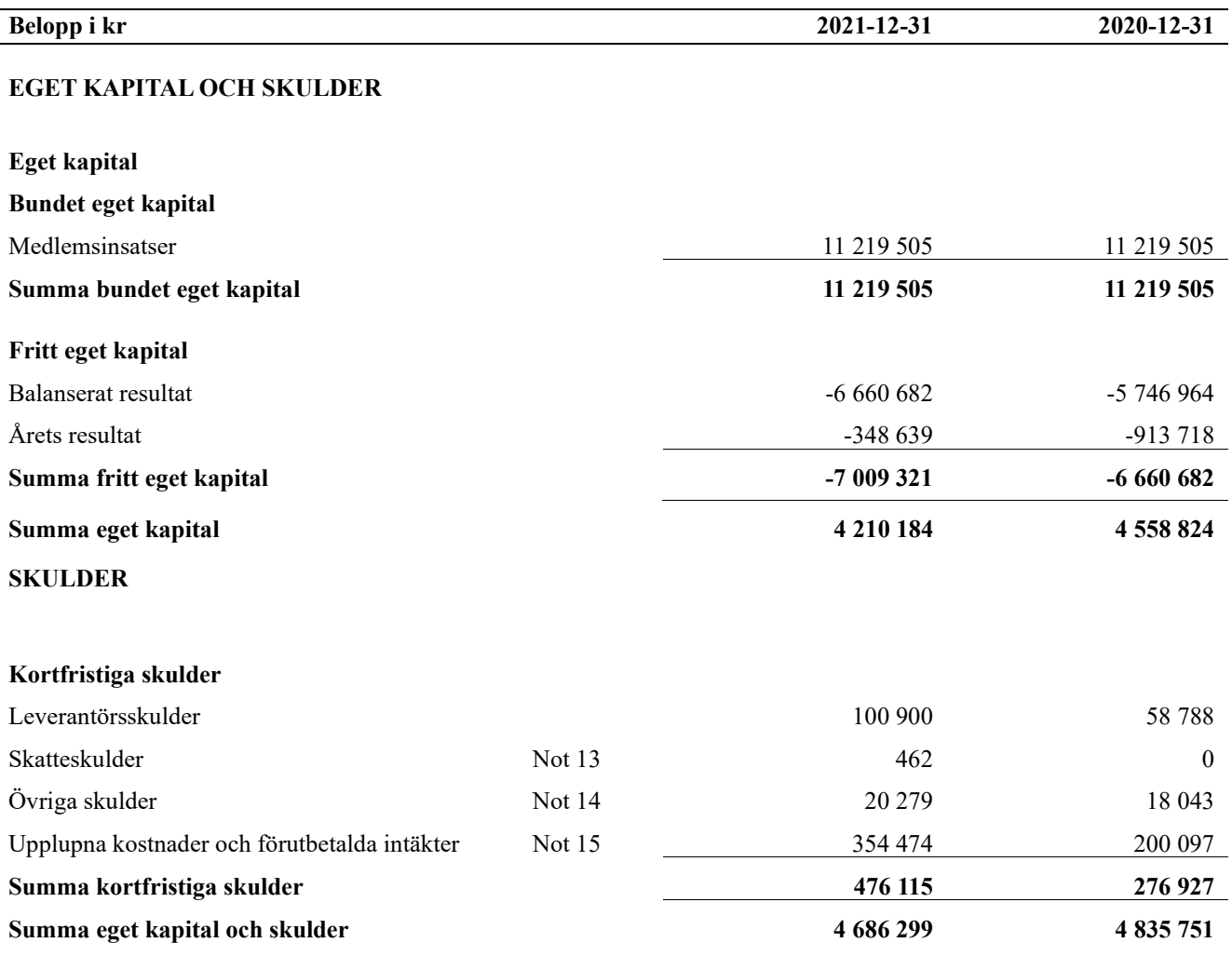

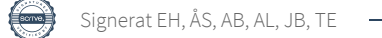

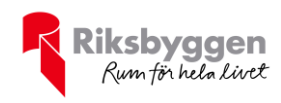

# <span id="page-11-0"></span>**Noter**

#### **Not 1 Allmänna redovisningsprinciper**

Årsredovisningen är upprättad i enlighet med årsredovisningslagen och Bokföringsnämndens allmänna råd (BFNAR 2016:10) om årsredovisning i mindre företag.

#### **Redovisning av intäkter**

Årsavgifter och hyror aviseras i förskott men redovisas så att endast den del som belöper på räkenskapsåret redovisas som intäkter. Ränta och utdelning redovisas som en intäkt när det är sannolikt att föreningen kommer att få de ekonomiska fördelar som är förknippade med transaktionen samt att inkomsten kan beräknas på ett tillförlitligt sätt.

#### **Avskrivningstider för anläggningstillgångar**

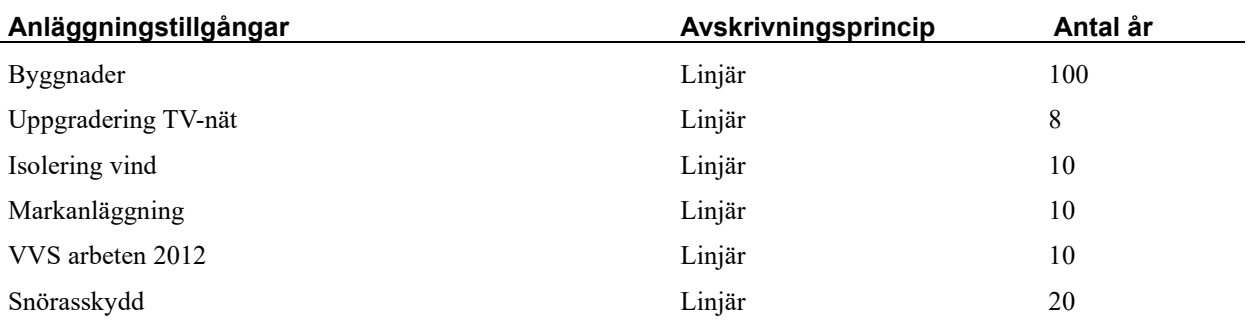

Mark är inte föremål för avskrivningar.

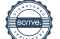

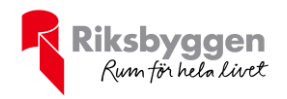

Beloppen i årsredovisningen anges i hela kronor om inte annat anges.

#### **Not 2 Nettoomsättning**

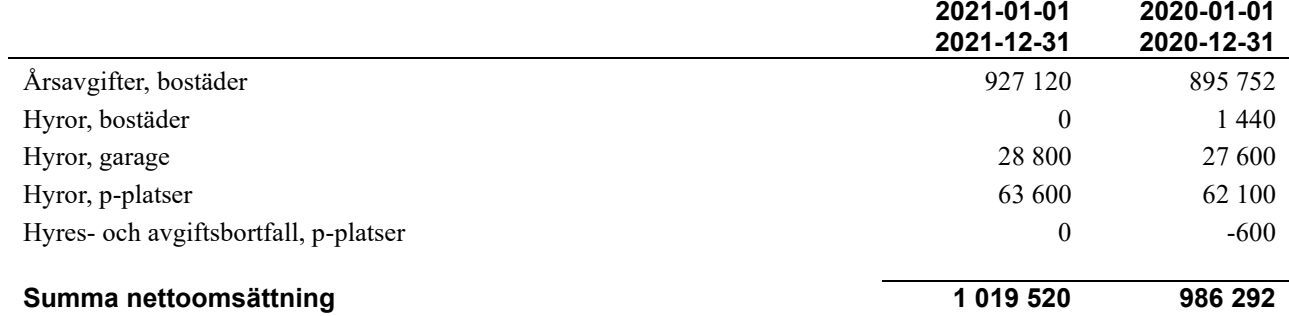

### **Not 3 Övriga rörelseintäkter**

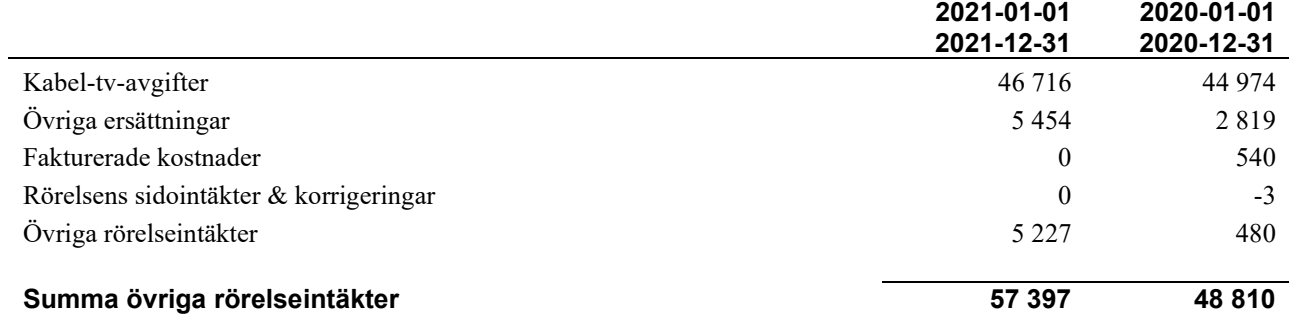

#### **Not 4 Driftskostnader**

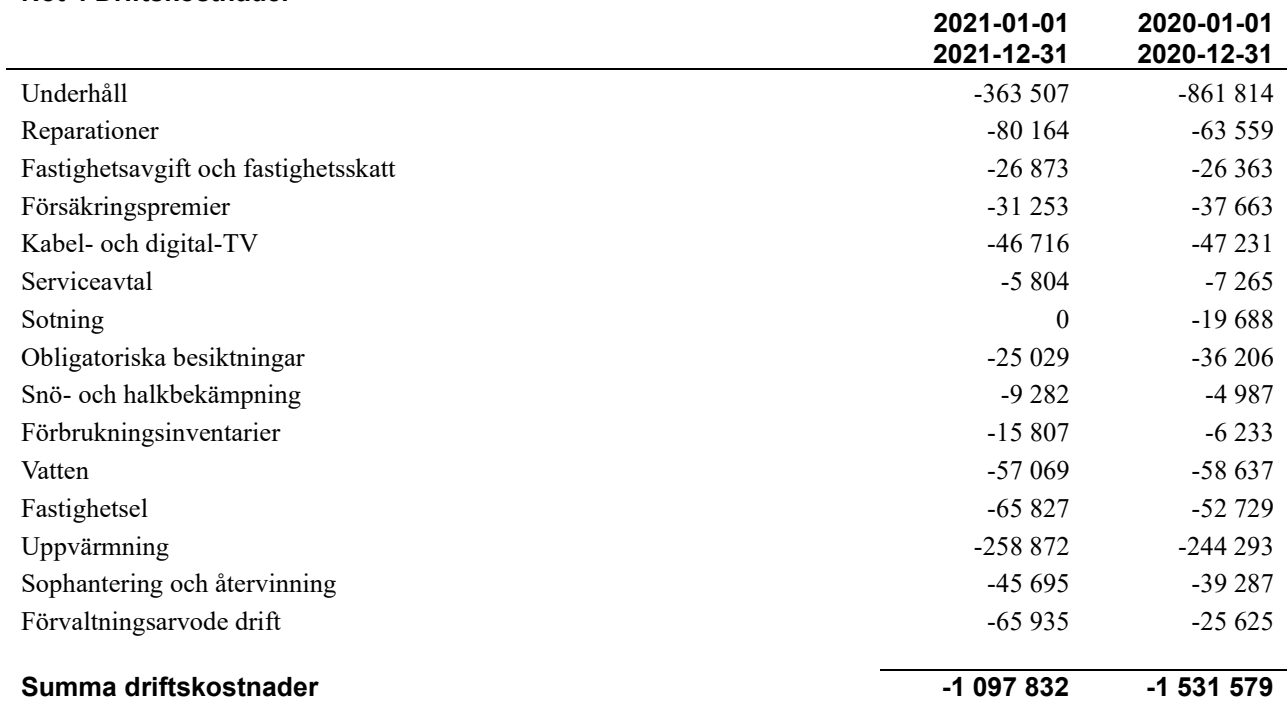

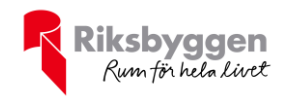

#### **Not 5 Övriga externa kostnader**

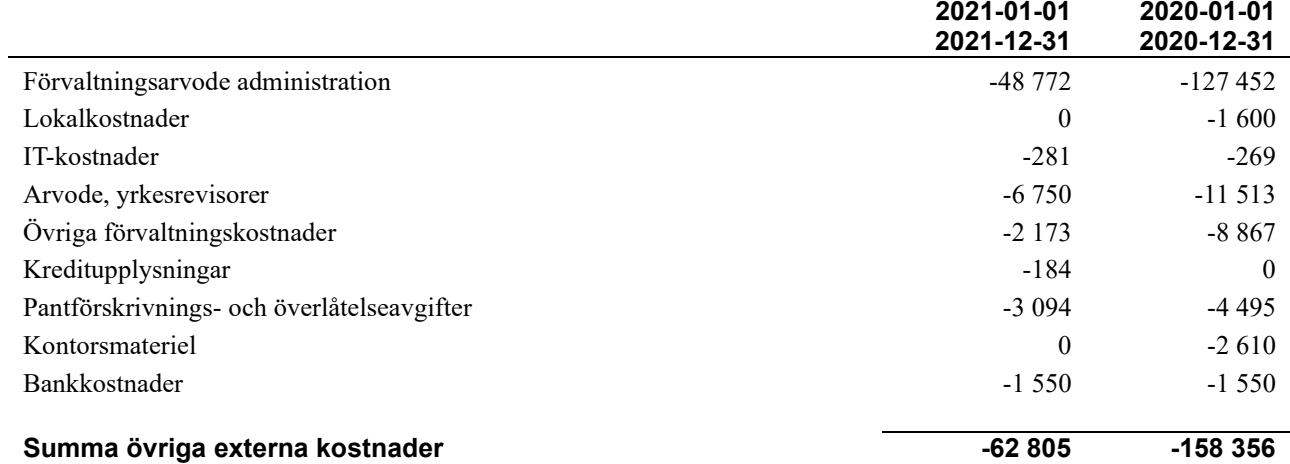

#### **Not 6 Personalkostnader**

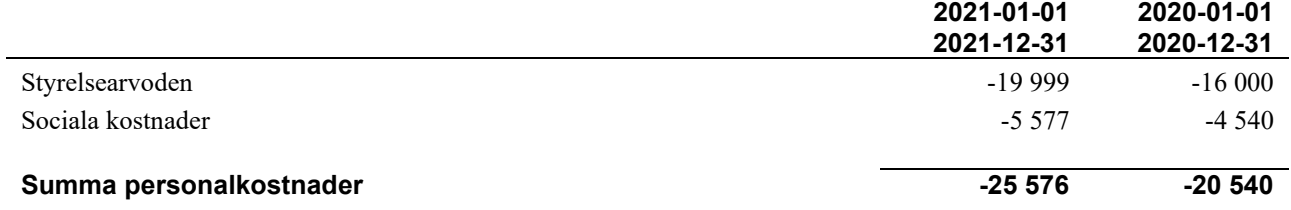

#### **Not 7 Av- och nedskrivningar av materiellaoch immateriella anläggningstillgångar**

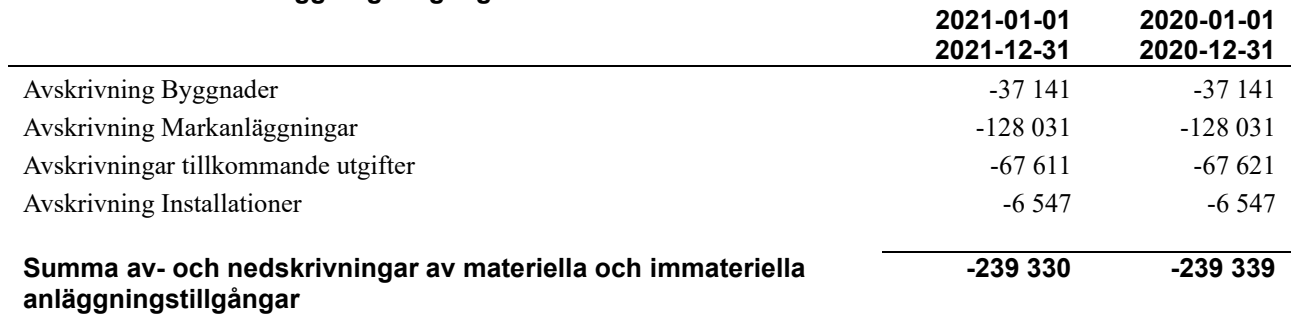

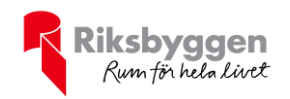

#### **Not 8 Byggnader och mark** Anskaffningsvärden

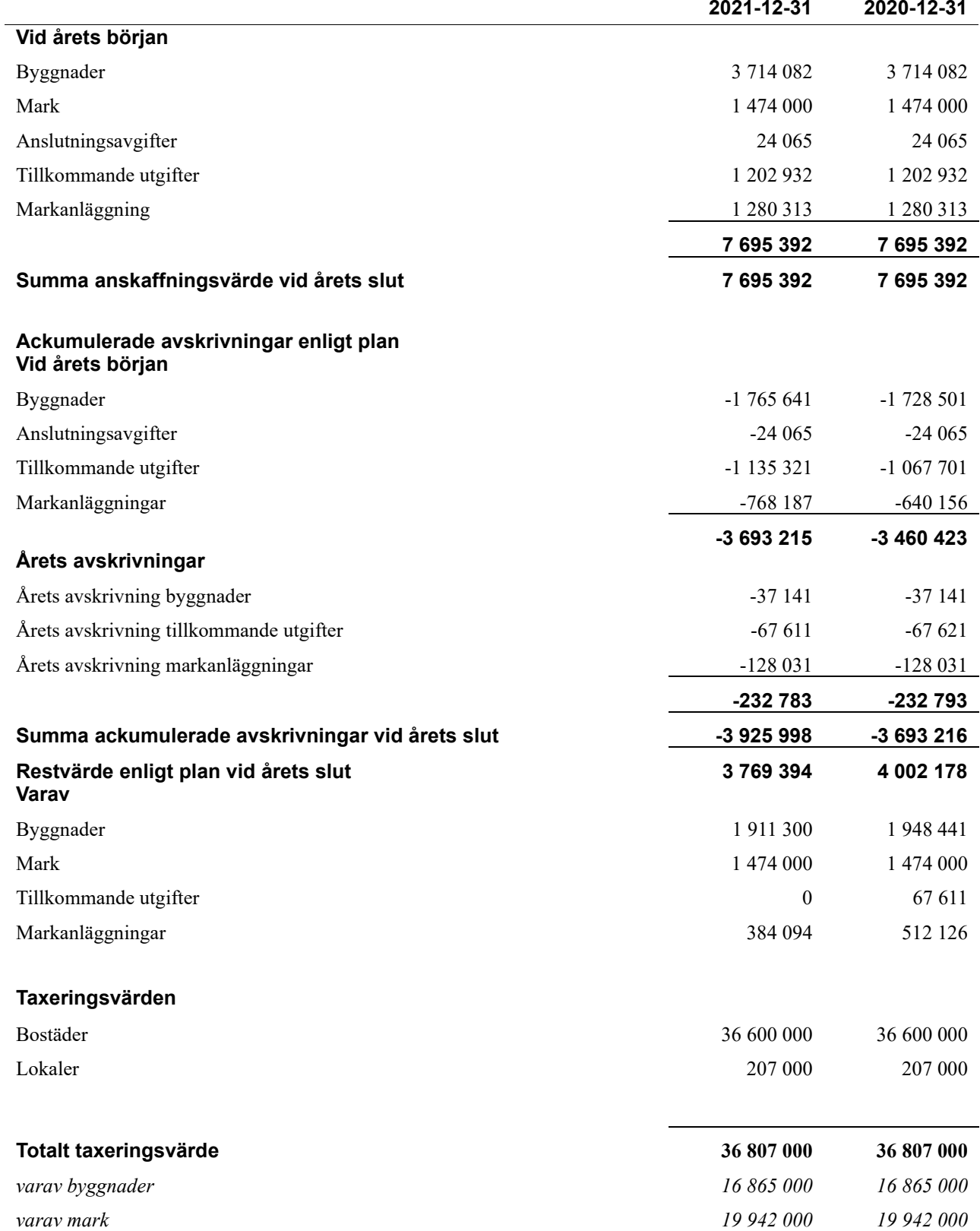

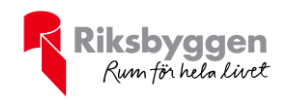

 $\overline{a}$ 

Ĭ.

#### **Not 9 Inventarier, verktyg och installationer** Anskaffningsvärden

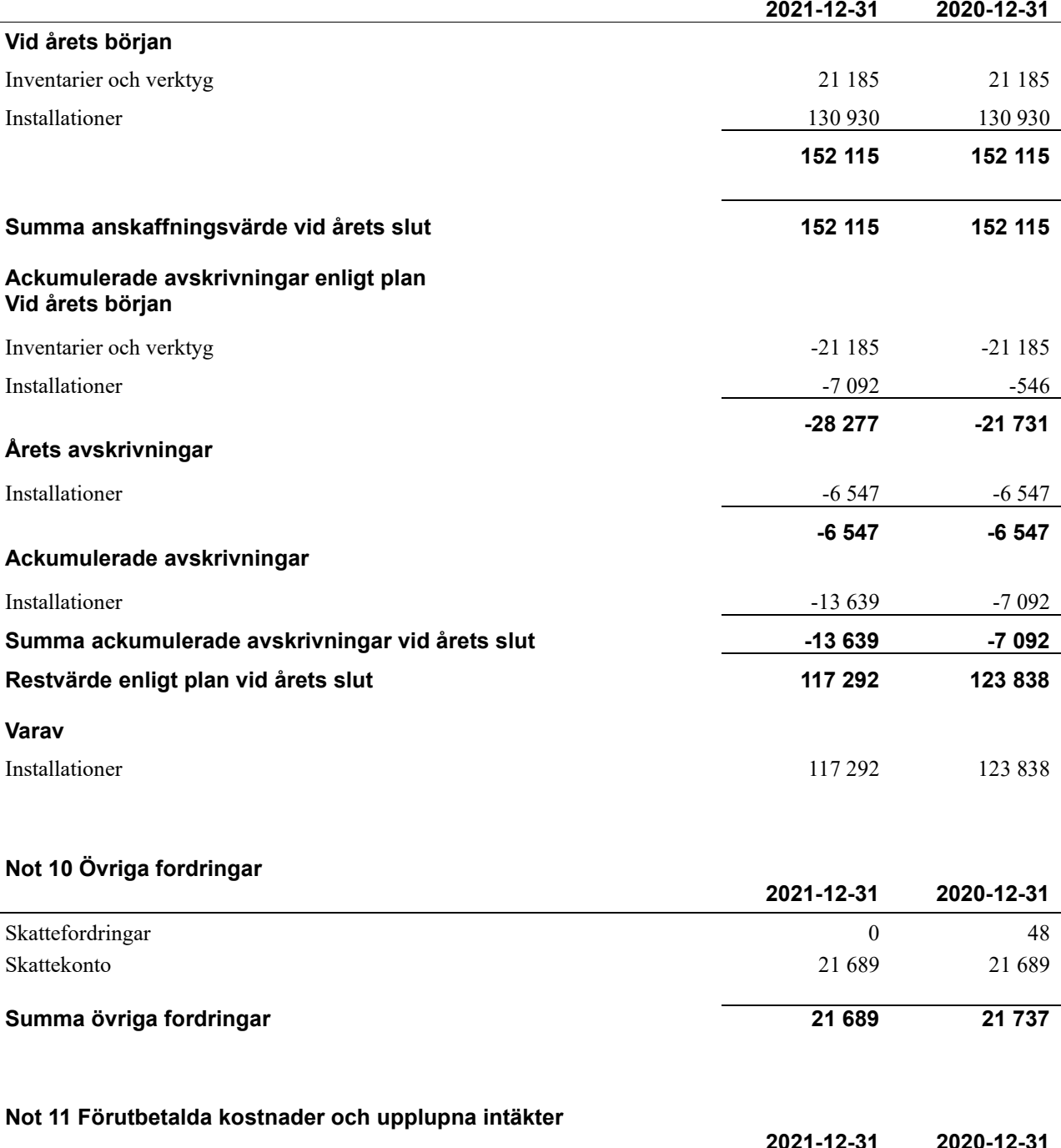

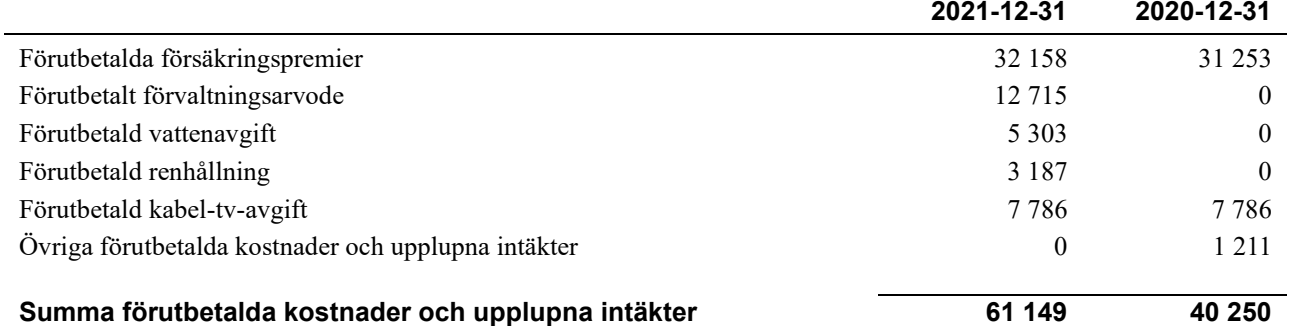

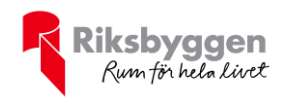

#### **Not 12 Kassa och bank**

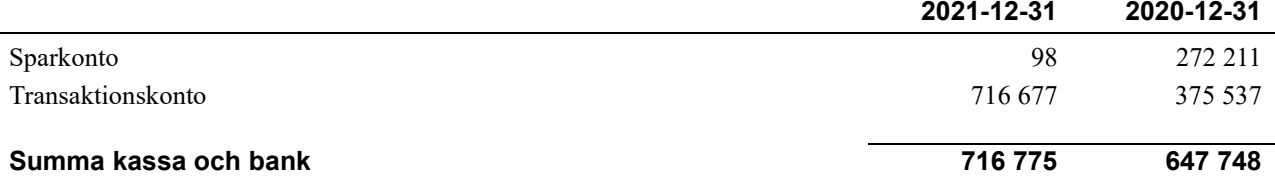

#### **Not 13 Skatteskulder**

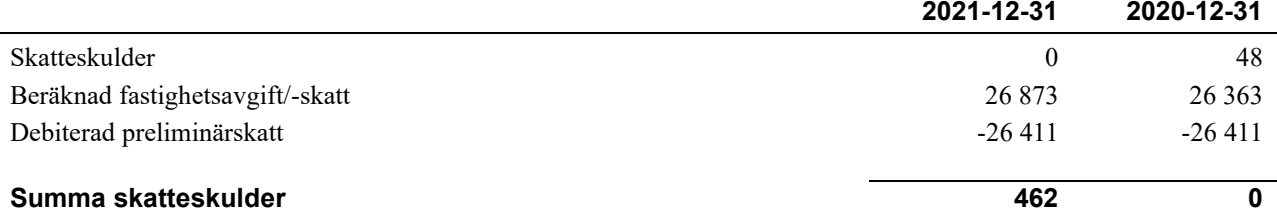

#### **Not 14 Övriga skulder**

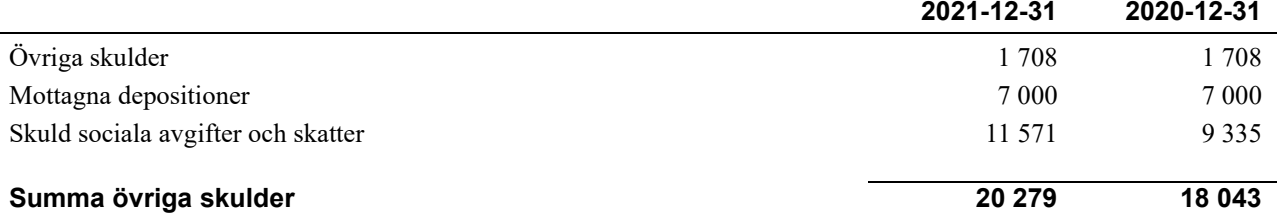

#### **Not 15 Upplupna kostnader och förutbetalda intäkter**

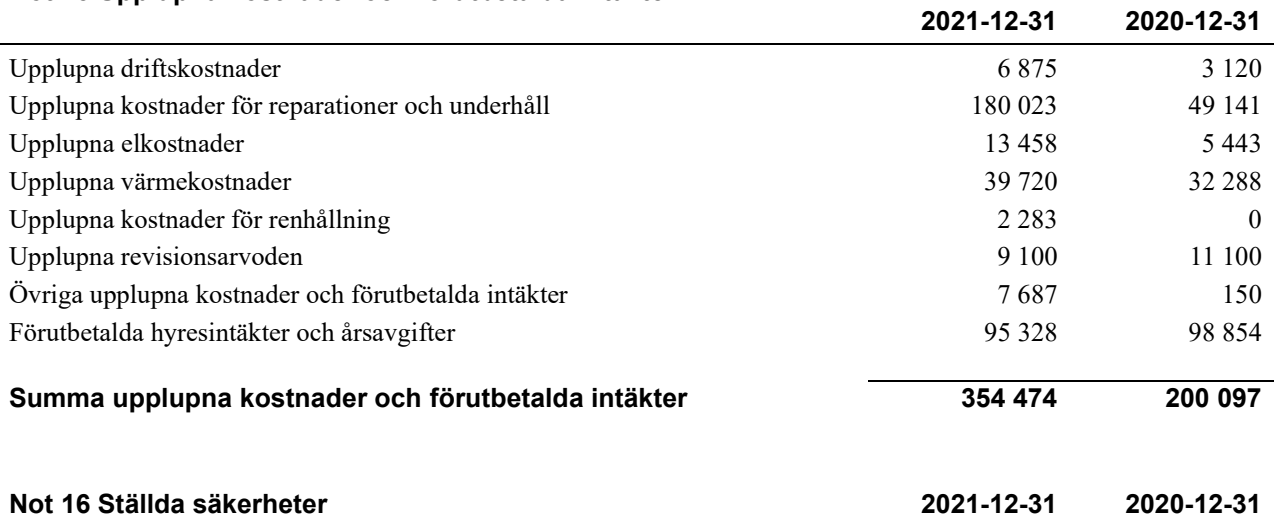

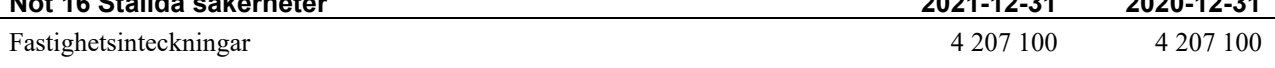

#### **Not 17 Eventualförpliktelser**

Föreningen har inte identifierat några eventualförpliktelser

#### **Not 18 Väsentliga händelser efter räkenskapsåret utgång**

Sedan räkenskapsårets utgång har inga händelser, som i väsentlig grad påverkar föreningens ekonomiska ställning, inträffat.

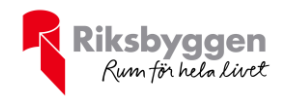

#### **Styrelsens underskrifter**

Uppsala, digitalt signerad enligt bilaga

 $\_$  . The contribution of the contribution of  $\mathcal{L}_\mathcal{A}$ 

 $\_$  . The contribution of the contribution of  $\mathcal{L}_\mathcal{A}$ 

\_\_\_\_\_\_\_\_\_\_\_\_\_\_\_\_\_\_\_\_\_\_\_\_\_\_\_\_\_\_\_\_\_\_\_\_\_\_\_\_\_\_\_\_

Emma Häggström

Åke Spross

Ann-Sofi Brandinger

Anders Lindström

 $\mathcal{L}_\mathcal{L}$  , and the set of the set of the set of the set of the set of the set of the set of the set of the set of the set of the set of the set of the set of the set of the set of the set of the set of the set of th

 $\mathcal{L}_\mathcal{L}$  , and the set of the set of the set of the set of the set of the set of the set of the set of the set of the set of the set of the set of the set of the set of the set of the set of the set of the set of th

Jake Benson

Min revisionsberättelse har lämnats digitalt enligt bilaga

\_\_\_\_\_\_\_\_\_\_\_\_\_\_\_\_\_\_\_\_\_\_\_\_\_\_\_\_\_\_\_\_\_\_\_\_\_\_\_\_\_ Tomas Ericson, Borev Revision AB Auktoriserad revisor

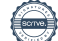

## Verifikat

Transaktion 09222115557467055307

### Dokument

Årsredovisning Brf Kungsängen 3\_1 2021 Huvuddokument 19 sidor Startades 2022-04-12 10:30:42 CEST (+0200) av Maria Hjelm (MH) Färdigställt 2022-04-27 13:00:39 CEST (+0200)

### Initierare

Maria Hjelm (MH)

Riksbyggen maria.hjelm@riksbyggen.se

### Signerande parter

#### Emma Häggström (EH) Åke Spross (ÅS) emmahaggstrom@hotmail.com ake.spross@gmail.com **BankID BankID** Namnet som returnerades från svenskt BankID var Namnet som returnerades från svenskt BankID var "Emma Christina Monika Häggström" "SVEN ÅKE HALVAR SPROSS" Signerade 2022-04-13 10:42:15 CEST (+0200) Signerade 2022-04-14 14:50:16 CEST (+0200) Ann-Sofi Brandinger (AB) Anders Lindström (AL) abrandinger@gmail.com nalindstrom@hotmail.com **RankID BankID** Namnet som returnerades från svenskt BankID var "Ann-Namnet som returnerades från svenskt BankID var "Nils Sofi Brandinger" Anders Lindström" Signerade 2022-04-12 21:07:02 CEST (+0200) Signerade 2022-04-21 22:04:14 CEST (+0200) Jake Benson (JB) Tomas Ericson (TE) benson.jake@gmail.com tomas.ericson@borev.se

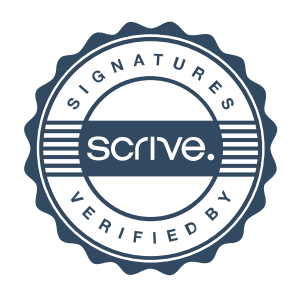

## Verifikat

Transaktion 09222115557467055307

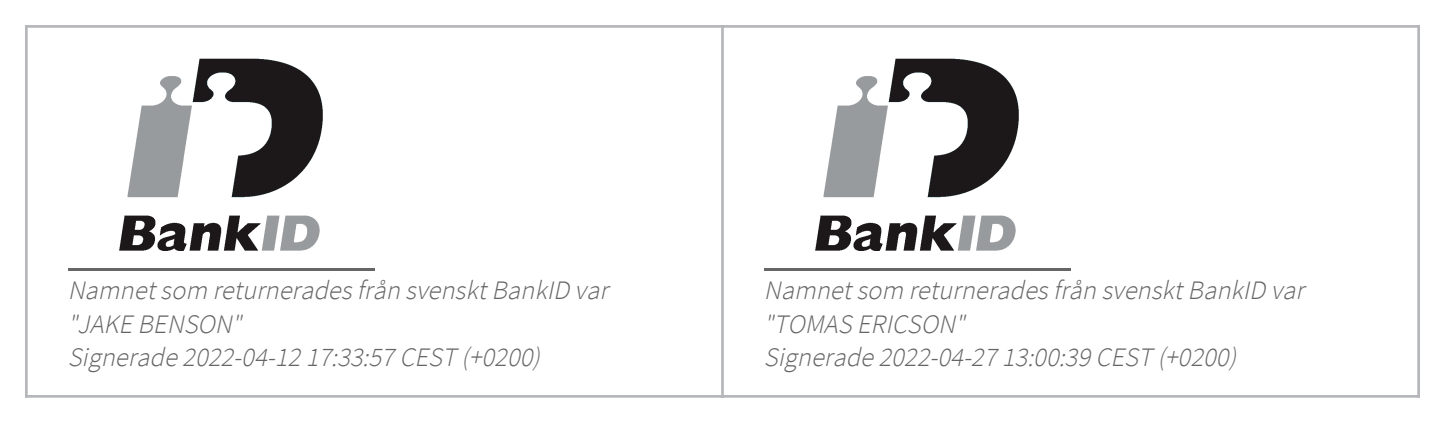

Detta verifikat är utfärdat av Scrive. Information i kursiv stil är säkert verifierad av Scrive. Se de dolda bilagorna för mer information/bevis om detta dokument. Använd en PDF-läsare som t ex Adobe Reader som kan visa dolda bilagor för att se bilagorna. Observera att om dokumentet skrivs ut kan inte integriteten i papperskopian bevisas enligt nedan och att en vanlig papperutskrift saknar innehållet i de dolda bilagorna. Den digitala signaturen (elektroniska förseglingen) säkerställer att integriteten av detta dokument, inklusive de dolda bilagorna, kan bevisas matematiskt och oberoende av Scrive. För er bekvämlighet tillhandahåller Scrive även en tjänst för att kontrollera dokumentets integritet automatiskt på: https://scrive.com/verify

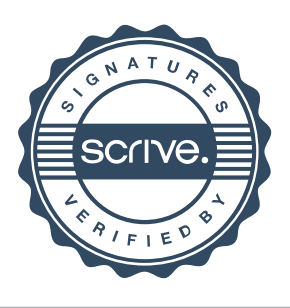

## **BOREV**

## Revisionsberättelse

Till föreningsstämman i Bostadsrättsföreningen Kungsängen 3:1, org.nr 716417-4604

### Rapport om årsredovisningen

#### Uttalanden

Jag har utfört en revision av årsredovisningen för Bostadsrättsföreningen Kungsängen 3:1 för räkenskapsåret  $2021 - 01 - 01 - 2021 - 12 - 31$ .

Enligt min uppfattning har årsredovisningen upprättats i enlighet med årsredovisningslagen och ger en i alla väsentliga avseenden rättvisande bild av föreningens finansiella ställning per den 31 december 2021 och av dess finansiella resultat för året enligt årsredovisningslagen. Förvaltningsberättelsen är förenlig med årsredovisningens övriga delar.

Jag tillstyrker därför att föreningsstämman fastställer resultaträkningen och balansräkningen.

#### Grund för uttalanden

Jag har utfört revisionen enligt International Standards on Auditing (ISA) och god revisionssed i Sverige. Mitt ansvar enligt dessa standarder beskrivs närmare i avsnittet Revisorns ansvar. Jag är oberoende i förhållande till föreningen enligt god revisorssed i Sverige och har i övrigt fullgjort mitt yrkesetiska ansvar enligt dessa krav.

Jag anser att de revisionsbevis jag har inhämtat är tillräckliga och ändamålsenliga som grund för mina uttalanden.

#### Styrelsens ansvar

Det är styrelsen som har ansvaret för att årsredovisningen upprättas och att den ger en rättvisande bild enligt årsredovisningslagen. Styrelsen ansvarar även för den interna kontroll som den bedömer är nödvändig för att upprätta en årsredovisning som inte innehåller några väsentliga felaktigheter, vare sig dessa beror på oegentligheter eller misstag. Vid upprättandet av årsredovisningen ansvarar styrelsen för bedömningen av föreningens förmåga att fortsätta verksamheten. Den upplyser, när så är tillämpligt, om förhållanden som kan påverka förmågan att fortsätta verksamheten och att använda antagandet om fortsatt drift. Antagandet om fortsatt drift tillämpas dock inte om beslut har fattats om att avveckla verksamheten.

#### Revisorns ansvar

Mina mål är att uppnå en rimlig grad av säkerhet om huruvida årsredovisningen som helhet inte innehåller några väsentliga felaktigheter, vare sig dessa beror på oegentligheter eller misstag, och att lämna en revisionsberättelse som innehåller mina uttalanden. Rimlig säkerhet är en hög grad av säkerhet, men är ingen garanti för att en revision som utförs enligt ISA och god revisionssed i Sverige alltid kommer att upptäcka en väsentlig felaktighet om en sådan finns. Felaktigheter kan uppstå på grund av oegentligheter eller misstag och anses vara väsentliga om de enskilt eller tillsammans rimligen kan förväntas påverka de ekonomiska beslut som användare fattar med grund i årsredovisningen.

Som del av en revision enligt ISA använder jag professionellt omdöme och har en professionellt skeptisk inställning under hela revisionen. Dessutom:

- identifierar och bedömer jag riskerna för väsentliga felaktigheter i årsredovisningen, vare sig dessa beror på oegentligheter eller misstag, utformar och utför granskningsåtgärder bland annat utifrån dessa risker och inhämtar revisionsbevis som är tillräckliga och ändamålsenliga för att utgöra en grund för mina uttalanden. Risken för att inte upptäcka en väsentlig felaktighet till följd av oegentligheter är högre än för en väsentlig felaktighet som beror på misstag, eftersom oegentligheter kan innefatta agerande i maskopi, förfalskning, avsiktliga utelämnanden, felaktig information eller åsidosättande av intern kontroll.
- skaffar jag mig en förståelse av den del av föreningens interna kontroll som har betydelse för min revision för att utforma granskningsåtgärder som är lämpliga med hänsyn till omständigheterna, men inte för att uttala mig om effektiviteten i den interna kontrollen.
- utvärderar jag lämpligheten i de redovisningsprinciper som används och rimligheten i styrelsens uppskattningar i redovisningen och tillhörande upplysningar.
- drar jag en slutsats om lämpligheten i att styrelsen använder antagandet om fortsatt drift vid upprättandet av årsredovisningen. Jag drar också en slutsats, med grund i de inhämtade revisionsbevisen, om huruvida det finns någon väsentlig osäkerhetsfaktor som avser sådana händelser eller förhållanden som kan leda till betydande tvivel om föreningens förmåga att fortsätta verksamheten. Om jag drar slutsatsen att det finns en väsentlig osäkerhetsfaktor, måste jag i revisionsberättelsen fästa uppmärksamheten på upplysningarna i årsredovisningen om den väsentliga osäkerhetsfaktorn eller, om sådana upplysningar är otillräckliga, modifiera uttalandet om årsredovisningen. Mina slutsatser baseras på de revisionsbevis som inhämtas fram till datumet för revisionsberättelsen. Dock kan framtida händelser eller förhållanden göra att en förening inte längre kan fortsätta verksamheten.
- utvärderar jag den övergripande presentationen, strukturen och innehållet i årsredovisningen, däribland upplysningarna, och om årsredovisningen återger de underliggande transaktionerna och händelserna på ett sätt som ger en rättvisande bild.

Jag måste informera styrelsen om bland annat revisionens planerade omfattning och inriktning samt tidpunkten för den. Jag måste också informera om betydelsefulla iakttagelser under revisionen, däribland de eventuella betydande brister i den interna kontrollen som jag identifierat.

# **BOREV**

### Rapport om andra krav enligt lagar och andra författningar

#### Uttalanden

Utöver min revision av årsredovisningen har jag även utfört en revision av styrelsens förvaltning för Bostadsrättsföreningen Kungsängen 3:1 för räkenskapsåret 2021-01-01 – 2021-12-31 samt av förslaget till dispositioner beträffande föreningens vinst eller förlust.

Jag tillstyrker att föreningsstämman behandlar förlusten enligt förslaget i förvaltningsberättelsen och beviljar styrelsens ledamöter ansvarsfrihet för räkenskapsåret.

#### Grund för uttalanden

Jag har utfört revisionen enligt god revisionssed i Sverige. Mitt ansvar enligt denna beskrivs närmare i avsnittet Revisorns ansvar. Jag är oberoende i förhållande till föreningen enligt god revisorssed i Sverige och har i övrigt fullgjort mitt yrkesetiska ansvar enligt dessa krav.

Jag anser att de revisionsbevis jag har inhämtat är tillräckliga och ändamålsenliga som grund för mina uttalanden.

#### Styrelsens ansvar

Det är styrelsen som har ansvaret för förslaget till dispositioner beträffande föreningens vinst eller förlust. Vid förslag till utdelning innefattar detta bland annat en bedömning av om utdelningen är försvarlig med hänsyn till de krav som föreningens verksamhetsart, omfattning och risker ställer på storleken av föreningens egna kapital, konsolideringsbehov, likviditet och ställning i övrigt.

Styrelsen ansvarar för föreningens organisation och förvaltningen av föreningens angelägenheter. Detta innefattar bland annat att fortlöpande bedöma föreningens ekonomiska situation och att tillse att föreningens organisation är utformad så att bokföringen, medelsförvaltningen och föreningens ekonomiska angelägenheter i övrigt kontrolleras på ett betryggande sätt.

#### Revisorns ansvar

Mitt mål beträffande revisionen av förvaltningen, och därmed mitt uttalande om ansvarsfrihet, är att inhämta revisionsbevis för att med en rimlig grad av säkerhet kunna bedöma om någon styrelseledamot i något väsentligt avseende:

- företagit någon åtgärd eller gjort sig skyldig till någon försummelse som kan föranleda ersättningsskyldighet mot föreningen, eller
- på något annat sätt handlat i strid med bostadsrättslagen, tillämpliga delar av lagen om ekonomiska föreningar, årsredovisningslagen eller stadgarna.

Mitt mål beträffande revisionen av förslaget till dispositioner av föreningens vinst eller förlust, och därmed mitt uttalande om detta, är att med rimlig grad av säkerhet bedöma om förslaget är förenligt med bostadsrättslagen.

Rimlig säkerhet är en hög grad av säkerhet, men ingen garanti för att en revision som utförs enligt god revisionssed i Sverige alltid kommer att upptäcka åtgärder eller försummelser som kan föranleda ersättningsskyldighet mot föreningen, eller att ett förslag till dispositioner av föreningens vinst eller förlust inte är förenligt med bostadsrättslagen.

Som en del av en revision enligt god revisionssed i Sverige använder jag professionellt omdöme och har en professionellt skeptisk inställning under hela revisionen. Granskningen av förvaltningen och förslaget till dispositioner av föreningens vinst eller förlust grundar sig främst på revisionen av räkenskaperna. Vilka tillkommande granskningsåtgärder som utförs baseras på min professionella bedömning med utgångspunkt i risk och väsentlighet. Det innebär att jag fokuserar granskningen på sådana åtgärder, områden och förhållanden som är väsentliga för verksamheten och där avsteg och överträdelser skulle ha särskild betydelse för föreningens situation. Jag går igenom och prövar fattade beslut, beslutsunderlag, vidtagna åtgärder och andra förhållanden som är relevanta för mitt uttalande om ansvarsfrihet. Som underlag för mitt uttalande om styrelsens förslag till dispositioner beträffande föreningens vinst eller förlust har jag granskat om förslaget är förenligt med bostadsrättslagen.

Elektroniskt signerad enligt bilaga

Tomas Ericson Auktoriserad revisor

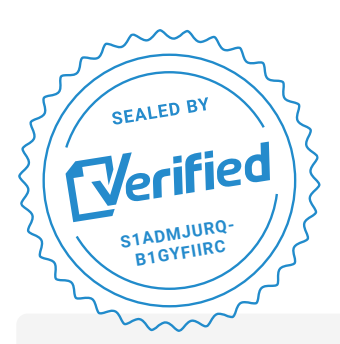

COMPLETED BY ALL: 27.04.2022 13:03

SENT BY OWNER: Tomas Ericson **·** 27.04.2022 13:01

DOCUMENT ID: B1gYfilrc

ENVELOPE ID: S1AdMjUrq-B1gYfilrc

## Document history

DOCUMENT NAME: Brf Kungsängen 3.1 - Revisionsberättelse - elektronisk sign.pdf 2 pages

### **S** Activity log

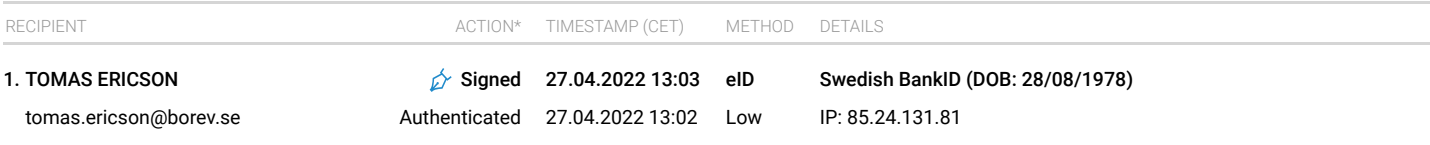

\* Action describes both the signing and authentication performed by each recipient. Authentication refers to the ID method used to access the document.

### **SED** Custom events

No custom events related to this document

Verified ensures that the document has been signed according to the method stated above. Copies of signed documents are securely stored by Verified.

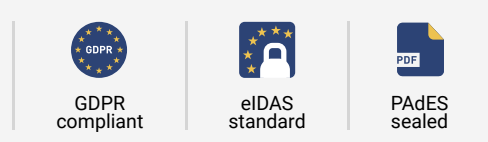

**To review the signature validity, please open this PDF using Adobe Reader.**

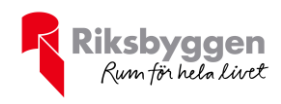

## BRF Kungsängen 3:1

*Årsredovisningen är upprättad av styrelsen för BRF Kungsängen 3:1 i samarbete med Riksbyggen*

Riksbyggen arbetar på uppdrag från bostadsrättsföreningar och fastighetsbolag med ekonomisk förvaltning, teknisk förvaltning, fastighetsservice samt fastighetsutveckling.

Årsredovisningen är en handling som ger både långivare och köpare bra möjligheter att bedöma föreningens ekonomi. Spara därför alltid årsredovisningen.

FÖR MER INFORMATION: 0771-860 860 [www.riksbyggen.se](http://www.riksbyggen.se/) 

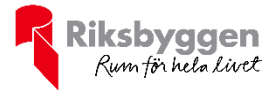